*S.Y.B.Com. Computer Programming*

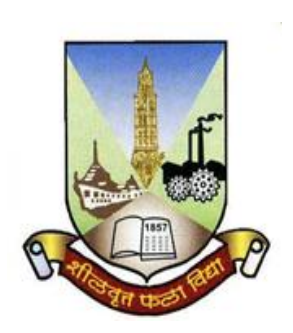

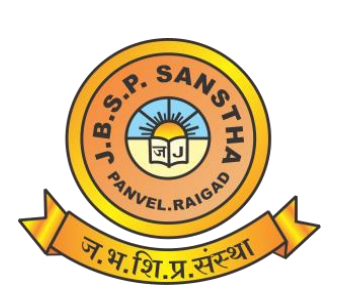

# **Janardan Bhagat Shikshan Prasarak Sanstha's CHANGU KANA THAKUR ARTS, COMMERCE & SCIENCE COLLEGE, NEW PANVEL (AUTONOMOUS)**

**Re-accredited 'A+' Grade by NAAC 'College with Potential for Excellence' Status Awarded by UGC 'Best College Award' by University of Mumbai**

**Program: B.Com. Revised Syllabus of S.Y.B.Com. Applied Component Choice Based Credit & Grading System (75:25) w.e.f. Academic Year 2020-21**

## **APPLIED COMPONENT Computer Programming Based on Credit Based and Grading System**

**Name of the Programme:** S.Y.B.Com

**Course Title:** Computer Programming I and II (Skill enhancement Course)

**Credit Structure:** No. of Credits per Semester for Theory - 02

No. of Credits per Semester for Practical - 01

**No. of lectures per Practical:** 03

**Work load (**No. of theory lectures per week): 03

No. of practicals per week : 1 practical of 3 lecture periods

**Scheme of Examination:** 

**Theory** - 75 marks: 2½ hours at the end of each semester.

**Practical** - 25 marks: 01 hour at the end of each semester

### **Conduct of Semester End Theory Examination ( Total 75 marks)**

- **(a)** At the end of each semester, examination of 2½ hours duration of 75 marks based on three units shall be held.
- **(b)**All questions shall be compulsory with internal choice within the questions. Each Question may be sub-divided into sub questions as a, b, c, d & e, etc. & the allocation of Marks depends on the weightage of the topic.

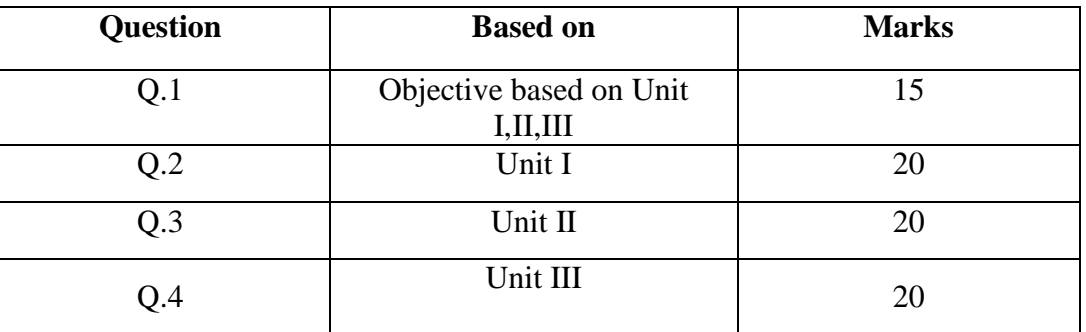

# **SEMESTER III Computer Programming - I**

## **Course Code:UC3AP1**

### **Course Outcome:**

- 1) To give brief knowledge of computer hardware, software and system.
- 2) To understand all functionality of Word.
- 3) To use excel in different functions corresponding to different scenario.
- 4) To perform operations in excel as per the need

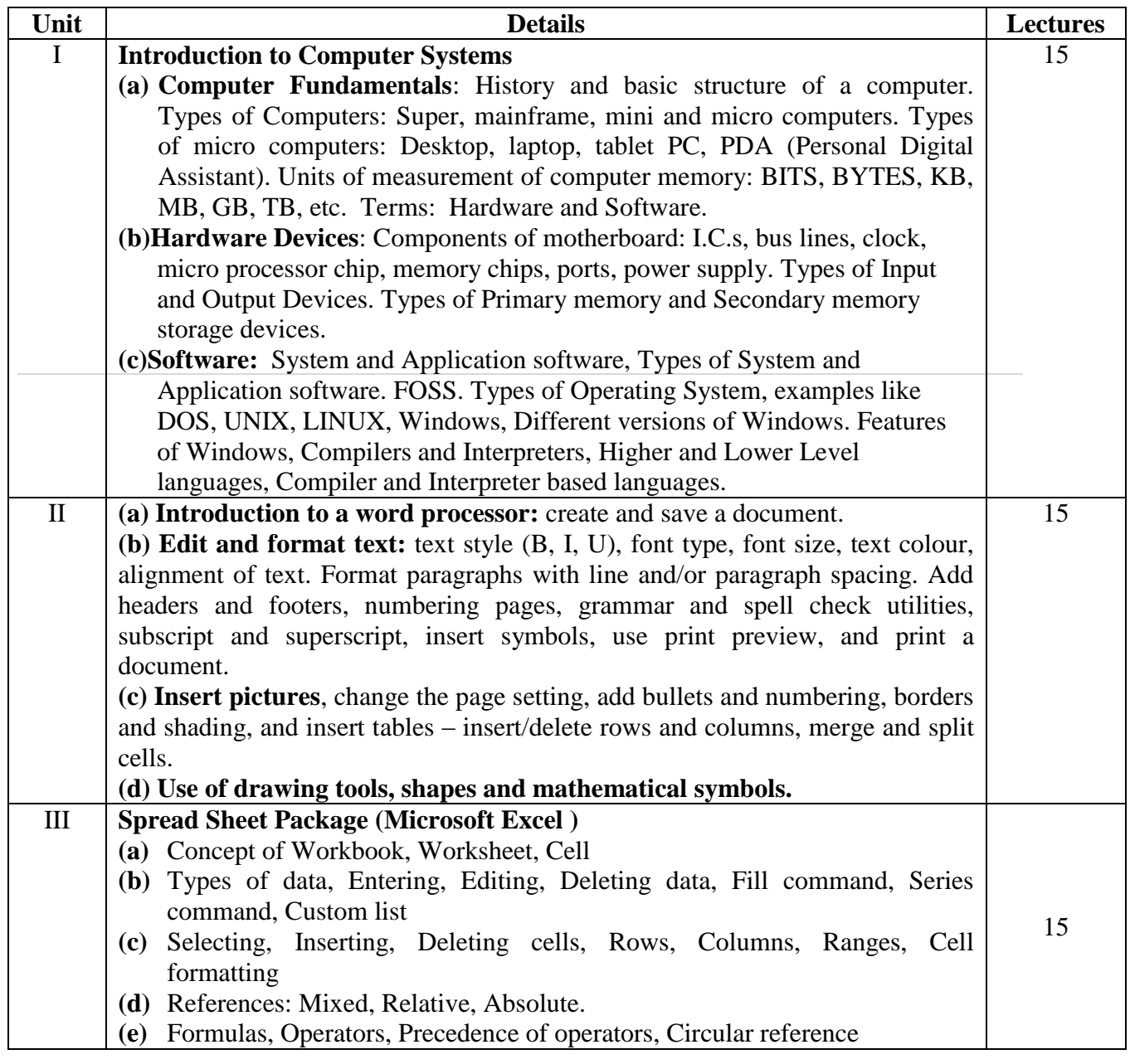

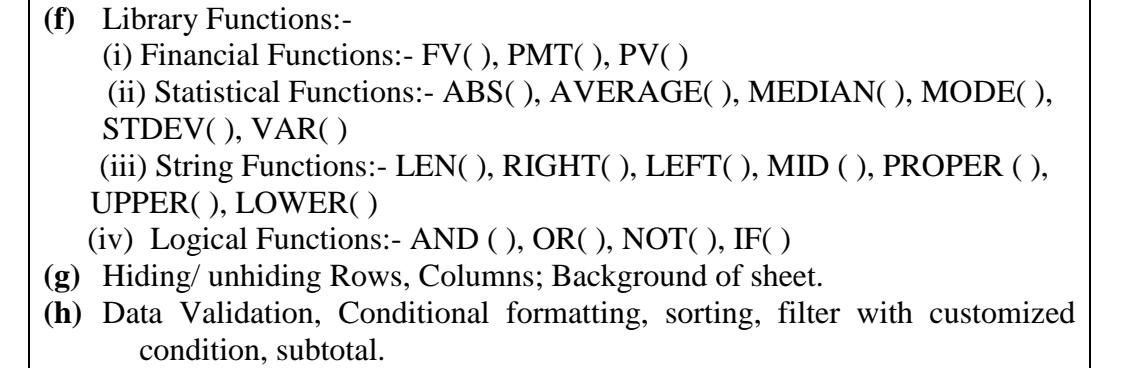

**(i)** Chart Wizard: Bar, Pie, Line, Scatter plot.

## **Books and References:**

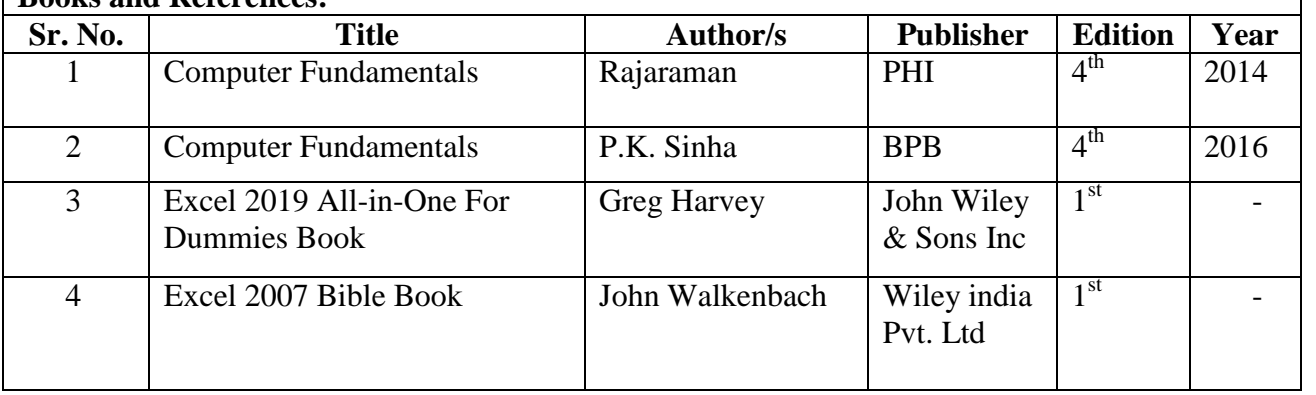

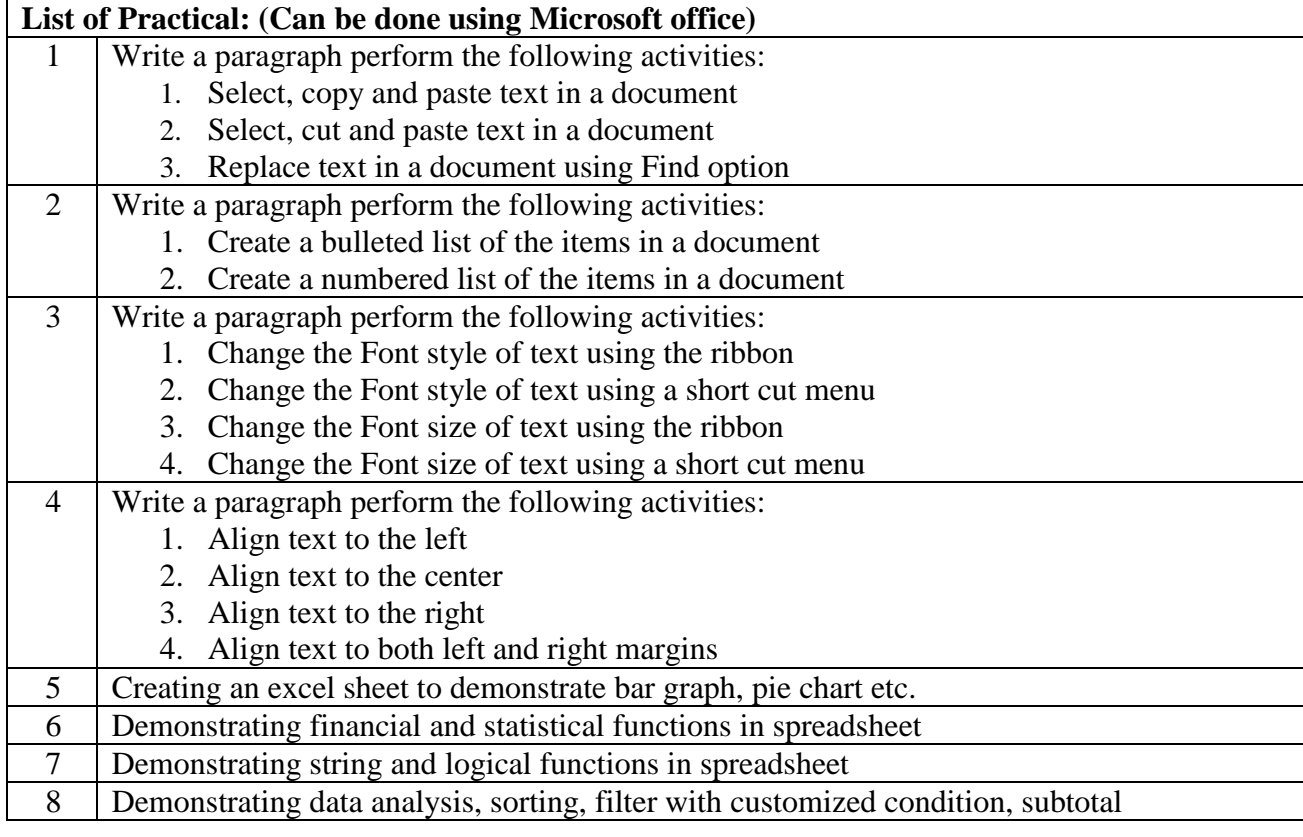

 $\mathbf{r}$ 

# **SEMESTER IV Computer Programming - II**

## **Course Code:UC4AP1**

#### **Course Objectives:**

The objective of this paper is to introduce various concepts of programming to the students using Python.

#### **Expected learning outcomes:**

- 1) Students should be able to understand the concepts of programming before actually starting to write programs.
- 2) Students should be able to develop logic for Problem Solving.
- 3) Students should be made familiar about the basic constructs of programming such as data, operations, conditions, loops, functions etc.

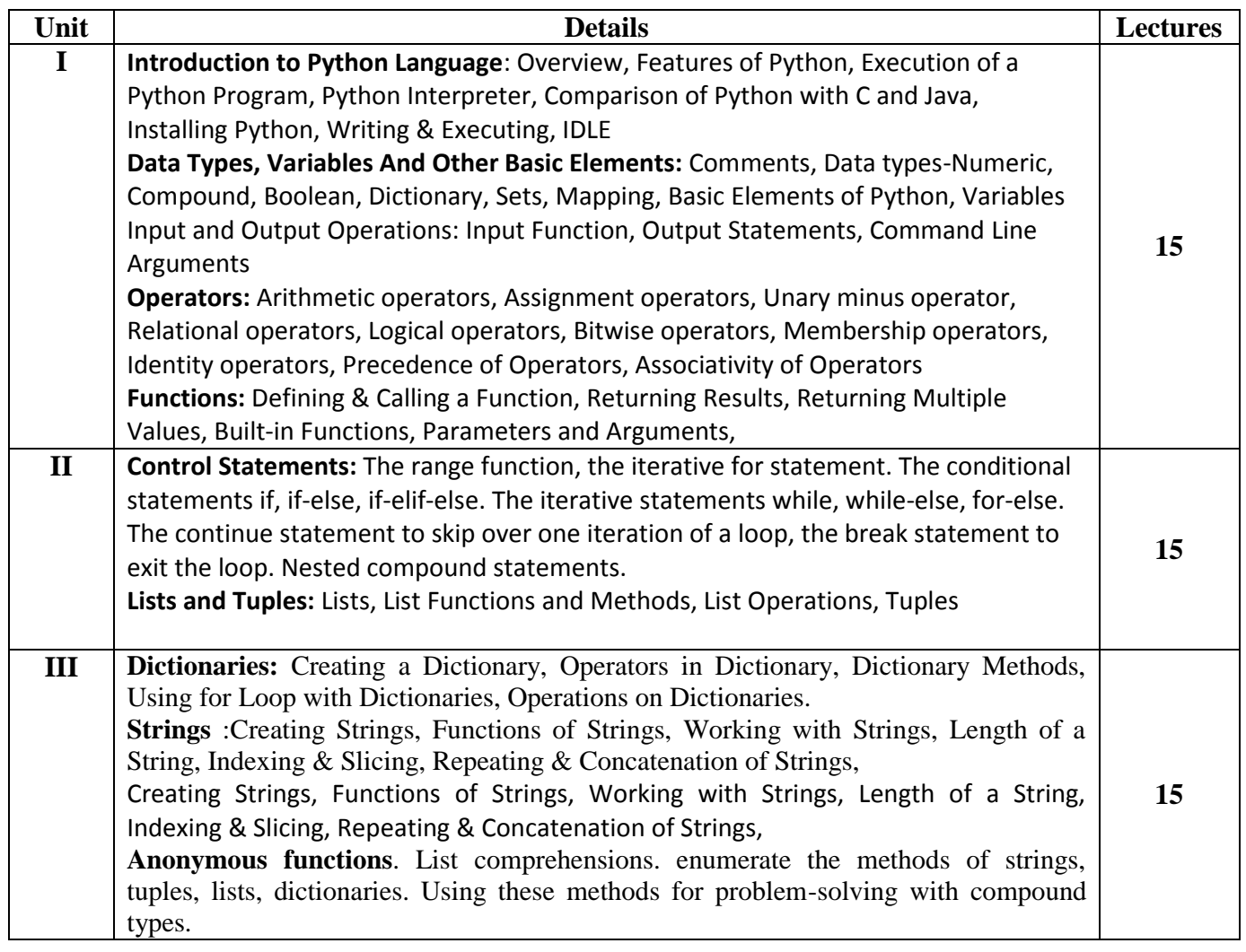

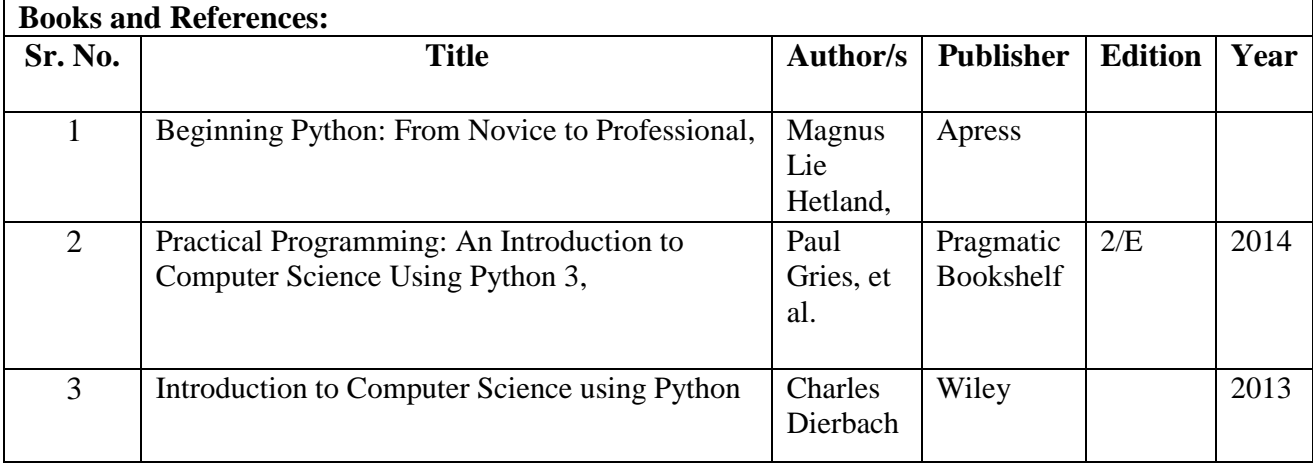

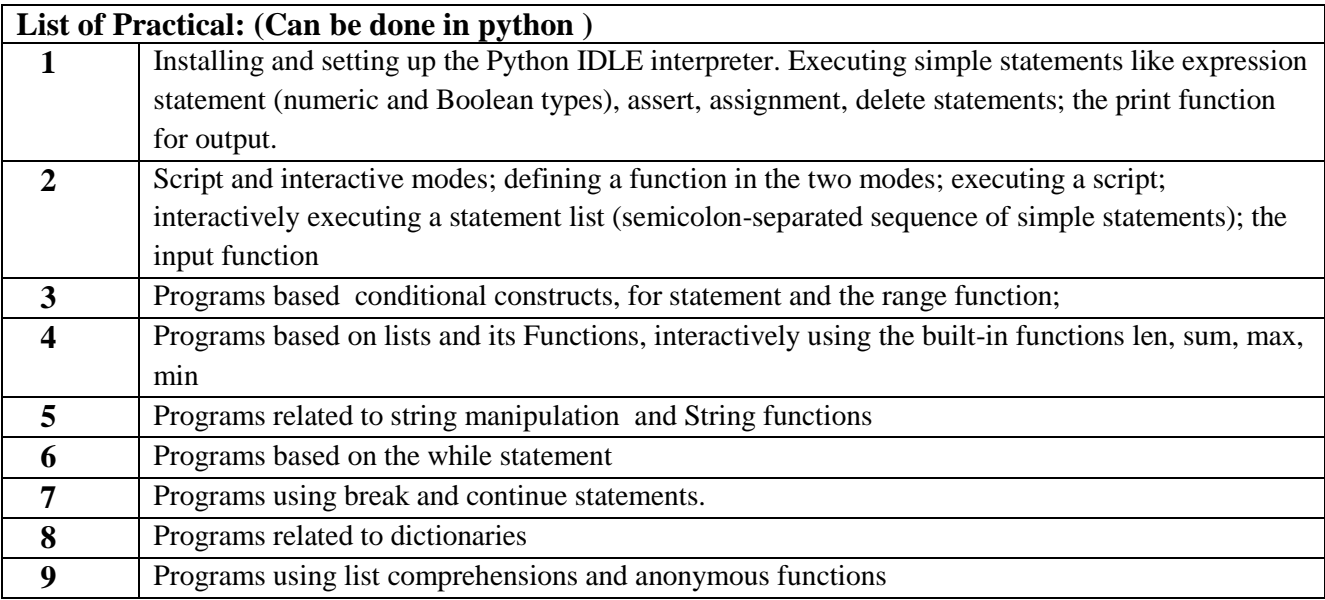